Visual Basic

- 13 ISBN 9787040341782
- 10 ISBN 7040341786

出版时间:2012-1

 $(2012-01)$ 

页数:164

版权说明:本站所提供下载的PDF图书仅提供预览和简介以及在线试读,请支持正版图书。

www.tushu000.com

Wisual Basic  $V$ isual Basic

Visual Basic

、图形设计和数据库管理。《Visual Basic程序设计教程实验指导与测试》适合作为高等学校本科各专 " Visual Basic

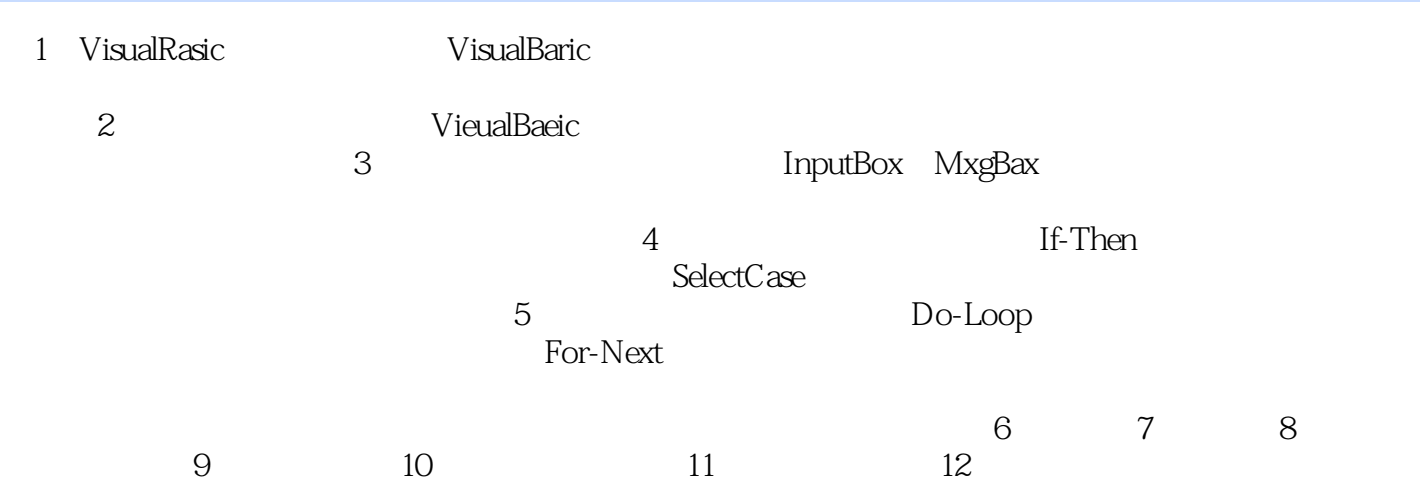

版权页:第1章 Visual Basic入门实验一 熟悉Visual Basic集成开发环境一、实验目的1.掌握 Visual Basic的启 2. Visual Basic 2. State Visual Basic 2. Wisual Basic  $\begin{array}{ccccccccc}\n & & & & & & 4 & & & \\
\text{a} & & & & & \text{a} & & \text{b} & & \text{b} \\
\text{b} & & & & & \text{c} & & \text{d} & & \text{c} & \\
\text{d} & & & & & \text{d} & & \text{e} & & \text{f} & \\
\text{e} & & & & & \text{f} & & \text{f} & & \text{g} & & \text{g} \\
\text{f} & & & & & \text{g} & & \text{h} & & \text{h} & & \text{h} & & \text{h} \\
\text{f} & & & & & \text{h} & & & \text{h} & &$ "开始"按钮,弹出"开始"菜单,将鼠标箭头指向"程序"(或"所有程序")子菜单,在级联菜 a<br>• Micrusoft Visual Basic 6.0  $\hskip1cm$  \*  $\hskip1cm$  Mi-rmsaft Visual Basic 6.0 (2)<br>Bb6exe (2) Uisual Basic; 2 Visual Basic; (1) Uisual Basic<br>"Contractor" (2) Uisual Basic; (2) Uisual Basic; (1) Uisual Basic; (2) Uisual Basic; (2) Uisual Basic; (2) Uisual Basic; (2) Uisual Basic; (2) Uisual Basic; 到Bb6.exe文件,双击该文件启动Visual Basic。2. Visual Basic的退出(1)单击Visual Basic集成开发环境窗口 中的"关闭"按钮或"文件"菜单中的"退出"命令(2)使用快捷健: Alt+Q。3. Visual Basic的集成开发

Visual Basic

 $1 - 1$ 

**Visual Basic** 

本站所提供下载的PDF图书仅提供预览和简介,请支持正版图书。

:www.tushu000.com